# tokcycle Package Examples September 27, 2019

# Contents

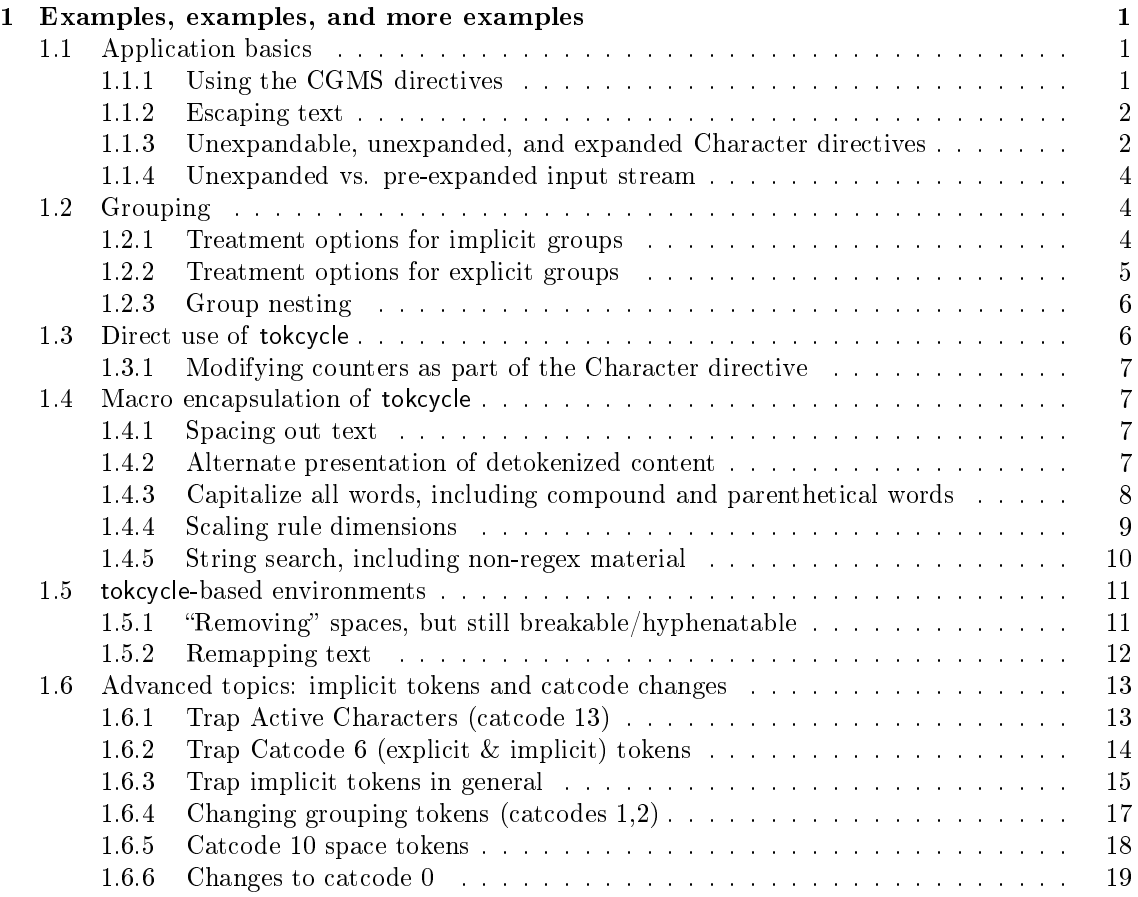

# 1 Examples, examples, and more examples

Often, the best way to learn a new tool is to see examples of it being used. Here, a number of examples are gathered that span the spectrum of tokcycle usage.

## 1.1 Application basics

### 1.1.1 Using the CGMS directives

Apply different directives to Characters (under-dot), Groups (visible braces), Macros (boxed, detokenized), and Spaces (visible space).

The \underdot macro

\newcommand\underdot[1]{\ooalign{#1\cr\hfil{\raisebox{-5pt}{.}}\hfil}}

```
\tokcycle{\addcytoks{\underdot{#1}}}
         {\adcytoks}{\processtoks{#1}
          \addcytoks{\}}}
         {\addcytoks{\fbox{detoker}} {\label{#1}}\}{\addcytoks{\textvisiblespace}}
{This \textit{is \textbf{a}} test.}
\the\cytoks
```

```
This
        \text{textit}.
s
.
                          \tt texta\}. test
```
#### 1.1.2 Escaping text

Text between two successive escape characters is bypassed by tokcycle and instead echoed to the output register. Default escape character is |. One can change it with \settcEscapechar macro.

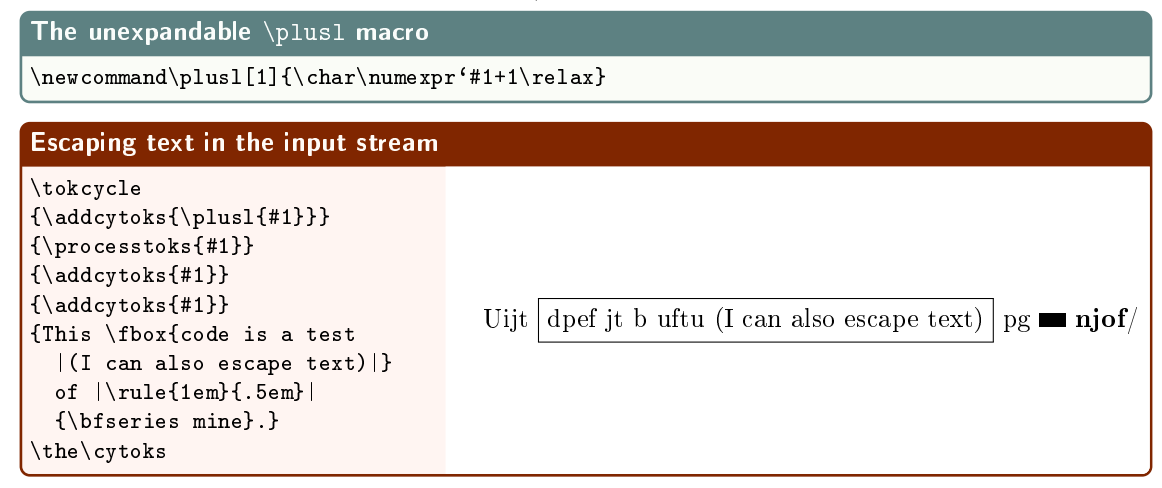

#### 1.1.3 Unexpandable, unexpanded, and expanded Character directives

This section concerns the issue of whether the characters of the input stream are transformed before or after being placed in the output token register  $(\csc \theta)$ .

Transform characters (+1 ASCII) via unexpandable macro:

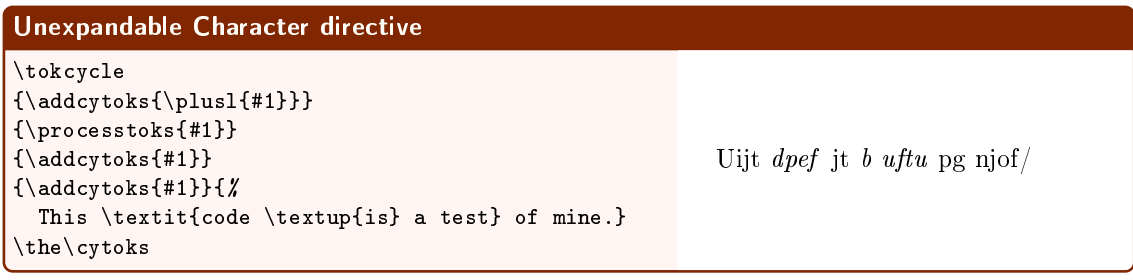

\cytoks altdetokenization:

\plusl{T}\plusl{h}\plusl{i}\plusl{s} \textit{\plusl{c}\plusl{o}\plusl{d}\plusl{e} \textup{\plusl{i}  $\label{thm:main} $$\plus1{\s} \plus1{\s} \plus1{\s} \plus1{\s} \in1. $$$ \plusl{n}\plusl{e}\plusl{.}

Capitalize vowels (but don't expand the character directive)

```
The expandable\vowelcap macro
\newcommand\vowelcap[1]{%
 \ifx a#1A\else
 \ifx e#1E\else
 \ifx i#1I\else
 \ifx o#1O\else
 \ifx u#1U\else
 #1\fi\fi\fi\fi\fi
}
```
#### Not expanded Character directive

```
\tokcycle
\{\addcyts\{\vowelcap\{\#1\}\}{\processtoks{#1}}
{\addcytoks{#1}}
{\adcy}toks{#1}}{%
 This \textit{code \textup{is} a test} of mine.}
\the\cytoks
```
ThIs cOdE Is A tEst Of mInE.

```
\cytoks altdetokenization:
```

```
\vowelcap{T}\vowelcap{h}\vowelcap{i}\vowelcap{i} \textit{\vowelcap{c}\vowelcap{o}\vowelcap{d}
\overline{\e} \text{}\v\vowelcap{t}} \vowelcap{o}\vowelcap{f} \vowelcap{m}\vowelcap{i}\vowelcap{n}\vowelcap{e}\vowelcap{.}
```
Capitalize vowels (expanding the character directive)

```
Expanded Character directive
\tokcycle
{\addcyts[x]}{\v=begin{min} 41}{\processtoks{#1}}
{\hat{41}}{\addcy}toks{#1}}{%
 This \textit{code \textup{is} a test} of mine.}
\the\cytoks
                                                      ThIs cOdE Is A tEst Of mInE.
```
\cytoks altdetokenization: ThIs \textit{cOdE \textup{Is} A tEst} Of mInE. 1.1.4 Unexpanded vs. pre-expanded input stream

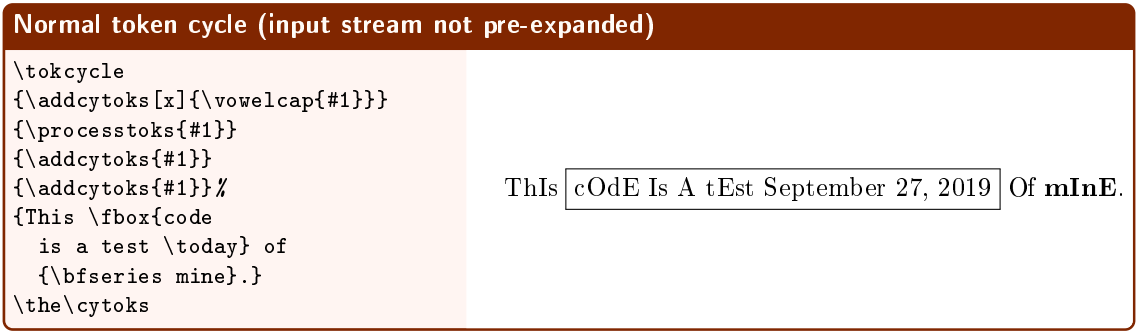

\cytoks altdetokenization: ThIs \fbox{cOdE Is A tEst \today} Of {\bfseries mInE}.

Note that, when pre-expanding the input stream, one must **\noexpand** the macros that are not to be pre-expanded.

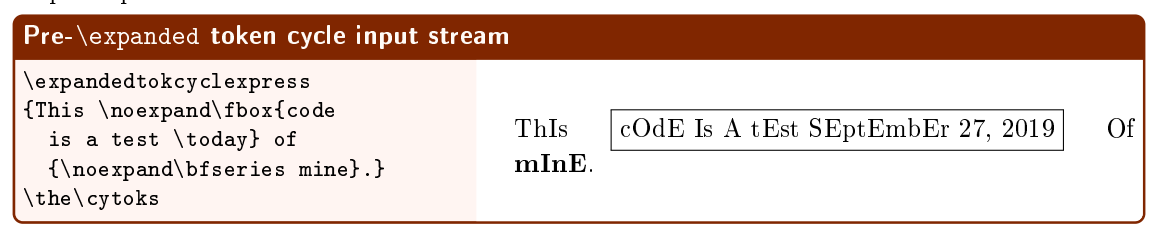

\cytoks altdetokenization:

ThIs \fbox{cOdE Is A tEst SEptEmbEr 27, 2019} Of {\bfseries mInE}.

#### 1.2 Grouping

Differentiating explicit groups, e.g.,  $\{...\}$ , from implicit groups, e.g. \bgroup...\egroup, is done automatically by tokcycle. The user has options on how tokcycle should treat these tokens. The desired options are to be set prior to the tokcycle invocation.

#### 1.2.1 Treatment options for implicit groups

The macro \stripimplicitgroupingcase can take three possible integer arguments: 0 (default) to automatically place unaltered implicit group tokens in the output register; 1 to strip implicit group tokens from the output; or  $-1$  to instead pass the implicit group tokens to the Character directive (as implicit tokens) for separate processing (typically, when detokenization is desired).

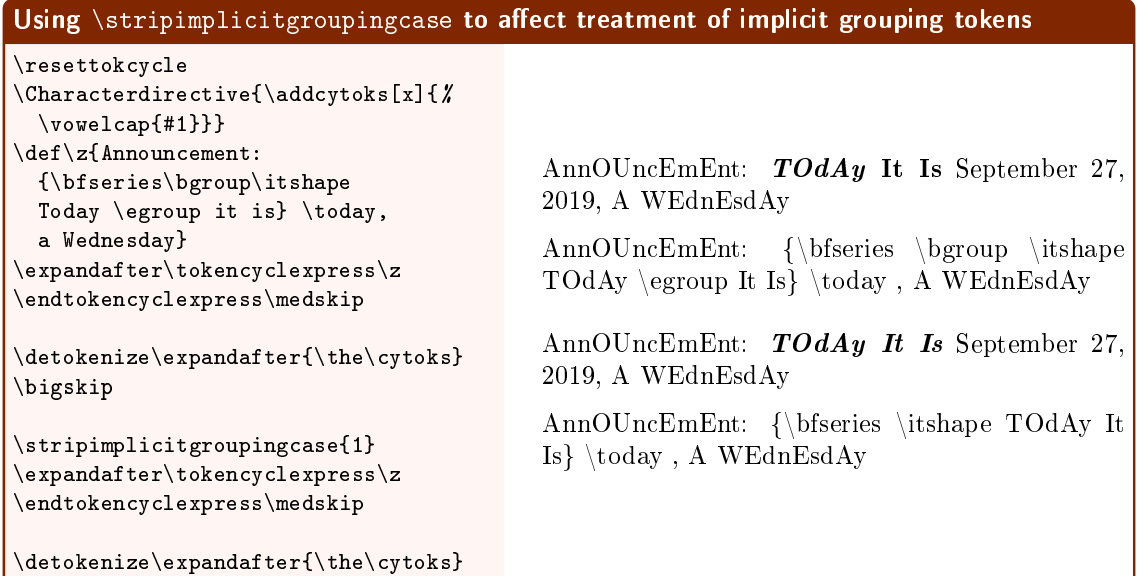

#### 1.2.2 Treatment options for explicit groups

For explicit group tokens, e.g.,  $\{\,\}$ , there are only two options to be had. These are embodied in the if-condition \ifstripgrouping (default \stripgroupingfalse). Regardless of which condition is set, the tokens within the explicit group are still passed to the Group directive for processing.

Permutations of the following code are used in the subsequent examples. Group stripping, brought about by \stripgroupingtrue, involves removing the grouping braces from around the group. The choice of  $\preceq$  vs.  $\adcy$ toks affects whether the tokens inside the group are recommitted to tokcycle for processing, or are merely sent to the output register in their original unprocessed form.

Note that, in these examples, underdots and visible spaces will only appear on characters and spaces that have been directed to the Character and Space directives, respectively. Without \processtoks, that will not occur to tokens inside of groups.

```
Code permutations on group stripping and inner-group token processing
\stripgroupingfalse OR \stripgroupingtrue
\tokcycle{\addcytoks{\underdot{#1}}}
         {\processtoks{#1}} OR {\addcytoks{#1}}{\adcy}toks{#1}}
         {\label{thm:1} \verb|ddcytoks{{\texttt{x}} is in the space}}{This \fbox{is a \fbox{token}} test.}
\the\cytoks
```
\stripgroupingfalse \processtoks

 $\text{This}\_ \text{is}\_ \text{a}\_ \text{token}\_ \text{test}.$ 

\stripgroupingfalse \addcytoks

 $This$  is a token  $\mathbf{t}$ test.

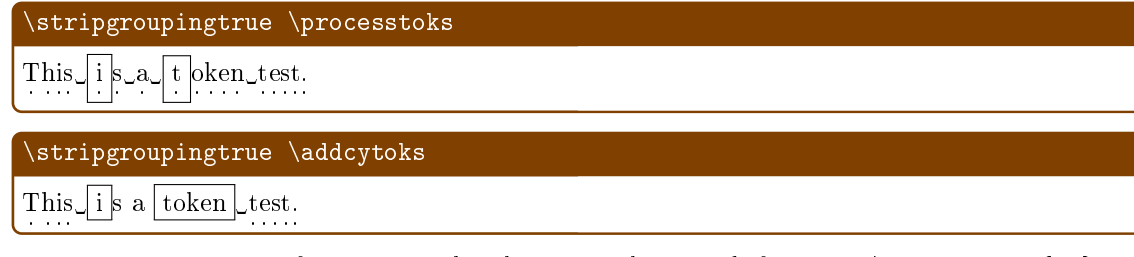

Note that the content of groups can be altogether eliminated if *neither* \processtoks{#1} nor \addcytoks{#1} are used in the Group directive.

#### 1.2.3 Group nesting

\addcytoks{]}}  $\{\hat{y}_t\}$ 

 ${}_{\left\{ }\right\}$ 

\the\cytoks

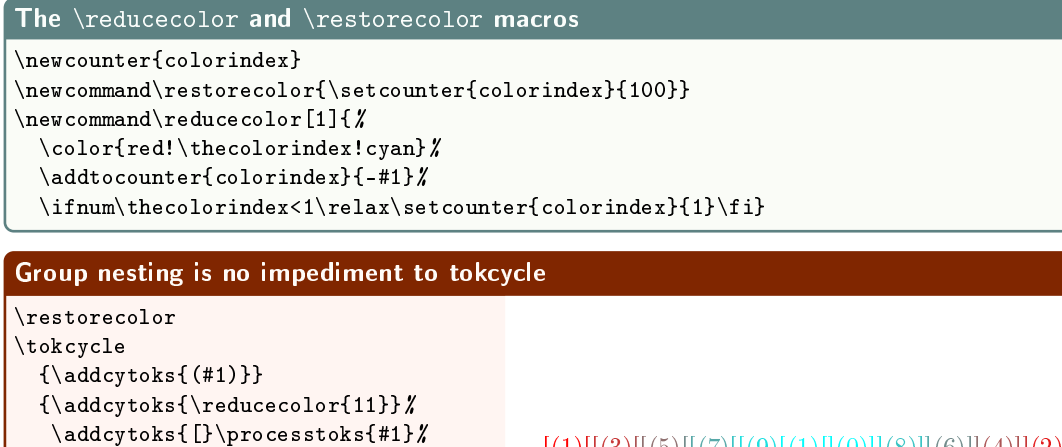

 $[(1)][(3)][(5)][(7)][(9)[(1)][(0)]](8)][(6)][(4)]]$ 

# 1.3 Direct use of tokcycle

{1{{3{{5{{7{{9{1{}0}}8}}6}}4}}2}}}

tokcycle (in regular or xpress form) may be invoked directly from the document, without being first encapsulated within a macro or environment.

1.3.1 Modifying counters as part of the Character directive

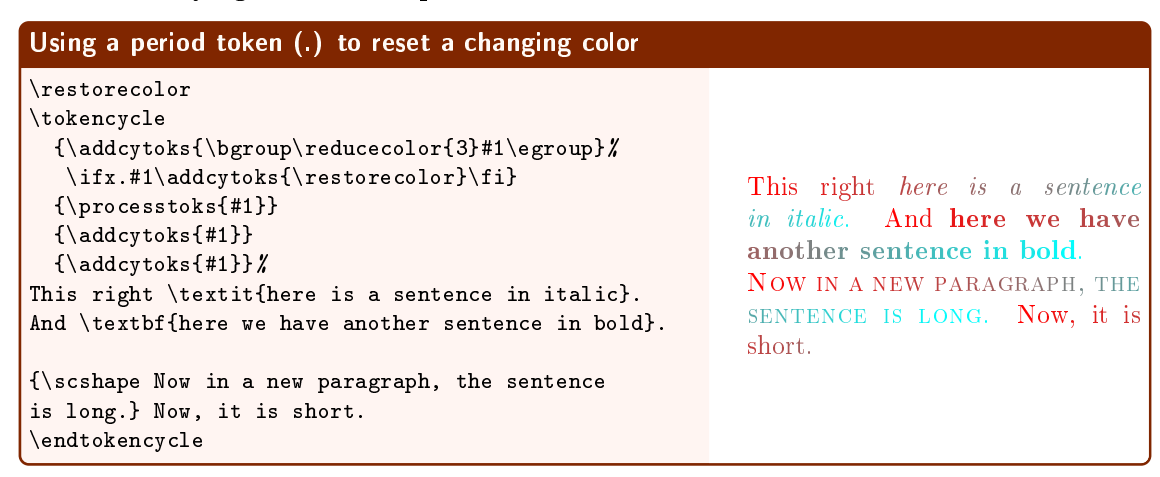

#### 1.4 Macro encapsulation of tokcycle

#### 1.4.1 Spacing out text

#### The *\spaceouttext* macro

```
\newcommand\spaceouttext[2]{%
 \tokcycle
    {\addcytoks{##1\nobreak\hspace{#1}}}%
   {\processtoks{##1}}
   {\addcytoks{##1}}%
   {\addcytoks{##1\hspace{#1}}}
    {#2}%
 \the\cytoks\unskip}
```
#### \spaceouttext demo

```
\spaceouttext{3pt plus 3pt}{This
 \textit{text \textbf{is}
 very} spaced out}. Back
 to regular text.
```

```
\spaceouttext{1.5pt}{This
 \textit{text \textbf{is}
 somewhat} spaced out}.
 Back to regular text.
```

```
This text is very spaced out.
Back to regular text.
This text is somewhat spaced out. Back
to regular text.
```
#### 1.4.2 Alternate presentation of detokenized content

This macro attempts to give a more natural presentation of \detokenize'd material. It is not to be confused as a replacement for  $\det$  okenize. In certain applications, it may offer a more pleasingly formatted typesetting of detokenized material.

It is an unusual application of tokcycle in that it does not actually use the \cytoks token register to collect its output. This is only possible because all macros in the input stream are detokenized, rather than executed.

#### The *\altdetokenize* macro

```
\neqif\ifmacro
\newcommand\altdetokenize[1]{\begingroup\stripgroupingtrue\macrofalse
 \tokcycle
   {\ifmacro\def\tmp{##1}\ifcat\tmp A\else\unskip\allowbreak\fi\macrofalse\fi
   \detokenize{##1}}
   {\i{m}{\max}{\text{\{\{\}}\#1\}}{\\ifmmode{\times}\fi} allowbreak\fi
    \allowbreak\detokenize{##1}\macrotrue}}
   { \hspace{0pt plus 3em minus .3ex}}
   {#1}%
 \unskip
\endgroup}
```
#### \altdetokenize demo

```
\string\altdetokenize: \\
\texttt{\alpha}{\max} {\mac}\mac{a\mac\mac}\mac}}!
\string\detokenize: \\
  \texttt{\detokenize{a\mac a \mac2
   {\max} \max{a \max} \max} !
```
\altdetokenize: a\mac a \mac2  ${\max}$  and  $\max$  and  $\max$ \detokenize: a\mac a \mac 2 {\mac }\mac {a\mac \mac }\mac !

#### 1.4.3 Capitalize all words, including compound and parenthetical words

```
The \Titlecase and \nextcap macros
\newcommand\TitleCase[1]{%
  \def\capnext{T}
  \tokcycle
    {\addcytoks{\nextcap{##1}}}
    {\processtoks{##1}}
    {\addcytoks{##1}}
    {\addcytoks{ # #1\def\cap xt{T}}\}{#1}%
  \the\cytoks
}
\newcommand\nextcap[1]{%
       \text{def}\t{m}{#1}
       \tctestifx{-#1}{\def\capnext{T}}{}
       \tctestifcon{\if T\capnext}%
         {\texttt{conf}\ifcat\t\tymp A}{\\upper\case{#1}\def\cap\cr \}{#1}}%
         {#1}%
}
```

```
A demo of \Titlecase showing raw (escaped) input and processed output
\TitleCase{%
|here, {\bfseries\today{}, is [my]}
 really-big-test
 (\textit{capitalizing} words).|
here, {\bfseries\today{}, is [my]}
 really-big-test
 (\textit{capitalizing} words).}
                                               here, September 27, 2019, is [my] really-
                                               big-test (capitalizing words).
                                               Here, September 27, 2019, Is [My]
                                               Really-Big-Test (Capitalizing Words).
```
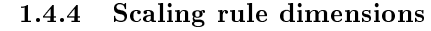

 This example only applies if one can guarantee that the input stream will contain only text and rules...

```
The \growdim macro
\newcommand\growdim[2]{%
\tokcycle{\addcytoks{##1}}
         {\addcytoks{#1\dimexpr##1}}
         {\addcytoks{##1}}
         {\downdcy}toks{##1}}{%
    #2}%
\the\cytoks}
```

```
Using tokcycle to change \rule dimensions
```

```
\growdim{2}{This rule is exactly 4pt:
 \rule|{4pt}{4pt}| , whereas this
 rule is 2x bigger than 4pt:
 \rule{4pt}{4pt} .}\par
\growdim{4}{This rule is exactly 5pt:
 \rule|{5pt}{5pt}| , whereas this
 rule is 4x bigger than 5pt:
 \rule{5pt}{5pt} .}
```
This rule is exactly 4pt:  $\blacksquare$ , whereas this rule is 2x bigger than 4pt:  $\blacksquare$ .

This rule is exactly 5pt:  $\blacksquare$ , whereas this rule

is  $4x$  bigger than  $5pt$ :

1.4.5 String search, including non-regex material

```
The \findinstring macro for string searches
\newcommand\findinstring[2]{\begingroup%
  \stripgroupingtrue
  \setcounter{runcount}{0}%
  \tokcycle
    {\n<sub>nextctltok{##1}}</sub>
    {\nextctltok{\opengroup}\processtoks{##1}\nextctltok{\closegroup}}
    {\nextctltok{##1}}
    {\verb+\nexists\}{#1}%
  \edef\numlet{\theruncount}%
  \expandafter\def\expandafter\searchword\expandafter{\the\cytoks}%
\boldsymbol{\mathcal{U}}\aftertokcycle{\matchfound}#
  \setcounter{runcount}{0}%
  \def\matchfound{F}%
 \tokcycle
    {\nextcmptok{##1}}
    \verb|{\\operator@{}|} \proce{\#1}\nnextempty {\closegroup} \}{\nextcmptok{##1}}
    {\verb|\nextcmptok{\verb|\tcspace}\}{#2}%
\endgroup}
\newcounter{runcount}
\makeatletter
\newcommand\rotcytoks[1]{\cytoks\expandafter\expandafter\expandafter{#
 \expandafter\tc@gobble\the\cytoks#1}}
\makeatother
\newcommand\testmatch[1]{\ifx#1\searchword\gdef\matchfound{T}\fi}}
\newcommand\rotoradd[2]{\stepcounter{runcount}#
  \ifnum\theruncount>\numlet\relax#1\else#2\fi
  \expandafter\def\expandafter\tmp\expandafter{\the\cytoks}}
\newcommand\nextcmptok[1]{\rotoradd{\rotcytoks{#1}}{\addcytoks{#1}}\testmatch{\tmp}}
\newcommand\nextctltok[1]{\stepcounter{runcount}\addcytoks{#1}}
```
#### Demo of the \findinstring macro

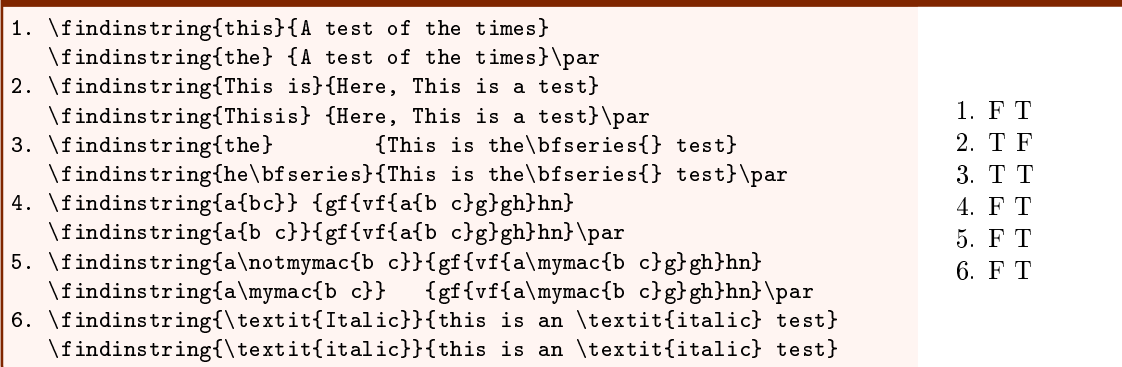

# 1.5 tokcycle-based environments

The  $\texttt{tokeycleenvironment}$  macro allows users to define their own tokcycle environments. Here are some examples.

# 1.5.1 "Removing" spaces, but still breakable/hyphenatable

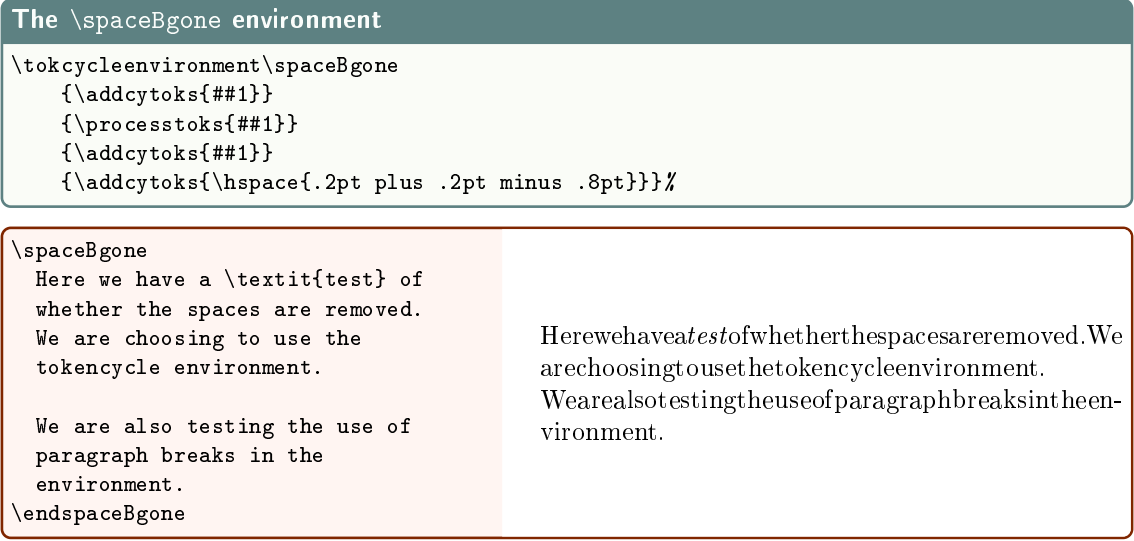

#### 1.5.2 Remapping text

```
The \remaptext environment with supporting macros
\tokcycleenvironment\remaptext
    {\addcytoks[x]}{\tcremap{#41}}\}{\processtoks{##1}}
    \{\hat{\texttt{#1}}\}{\addcytoks{##1}}
\newcommand*\tcmapto[2]{\expandafter\def\csname tcmapto#1\endcsname{#2}}
\newcommand*\tcremap[1]{\ifcsname tcmapto#1\endcsname
                   \verb|\csname tcmapto#1\endcsname\else\#1\fi\tcmapto am \tcmapto bf \tcmapto cz \tcmapto de \tcmapto ey
\tcmapto fl \tcmapto gx \tcmapto hb \tcmapto ic \tcmapto jn<br>\tcmapto ki \tcmapto lr \tcmapto mh \tcmapto nt \tcmapto ok
               \tcmapto ki \tcmapto lr \tcmapto mh \tcmapto nt \tcmapto ok
\tcmapto ps \tcmapto qa \tcmapto ro \tcmapto sq \tcmapto tw
\tcmapto uj \tcmapto vp \tcmapto wd \tcmapto xg \tcmapto yu
\tcmapto zv
```
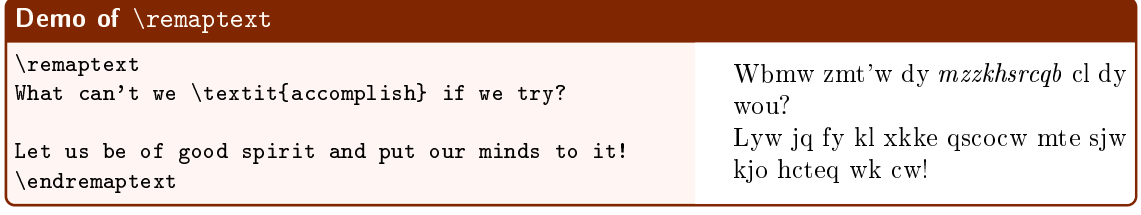

Because \tcremap is expandable, the original text is totally absent from the processed output: \cytoks altdetokenization:

Wbmw zmt'w dy \textit{mzzkhsrcqb} cl dy wou? \par Lyw jq fy kl xkke qscocw mte sjw kjo hcteq wk cw!

### 1.6 Advanced topics: implicit tokens and catcode changes

#### 1.6.1 Trap Active Characters (catcode 13)

Active characters in the tokcycle input stream are processed in their original form. Their active substitutions arising from **\defs** only occur *afterwards*, when the tokcycle output is typeset. They may be identified with the  $\ifmmode\text{i\textwidth}\else$  may be identified in the Character directive; If  $\let$  to a control sequence or defined via  $\def$ , they may be identified in the Macro directive.

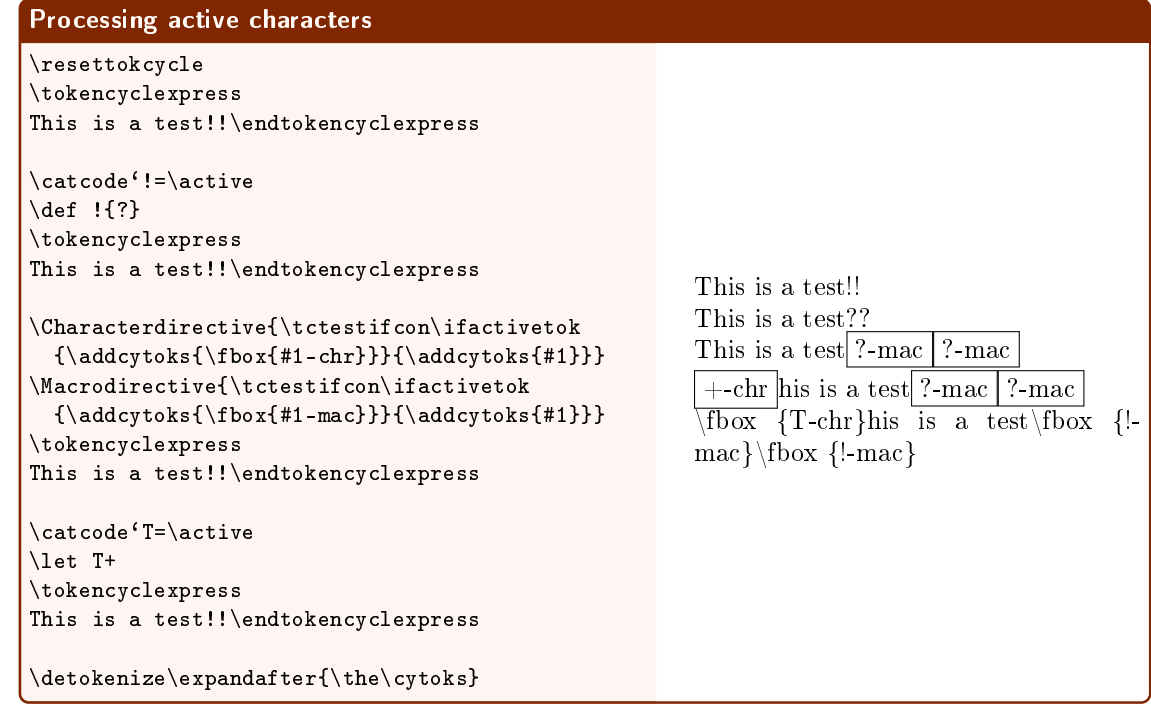

 If the input stream is pre-expanded, any active substitutions that are expandable (i.e., those involving \def as well as those \let to something expandable) are made before reaching tokcycle processing. They are, thus, no longer detected as active, unless \noexpand is applied before the pre-expansion. In this example, the ! that is not \noexpanded is converted to a ? prior to reaching tokcycle processing (and thus, not detected as \active):

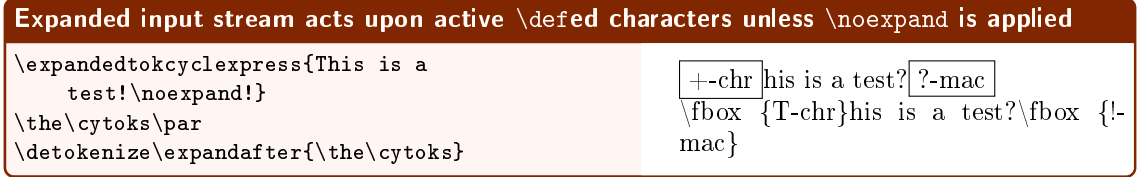

However, pre-tokenization does not suffer this behavior:

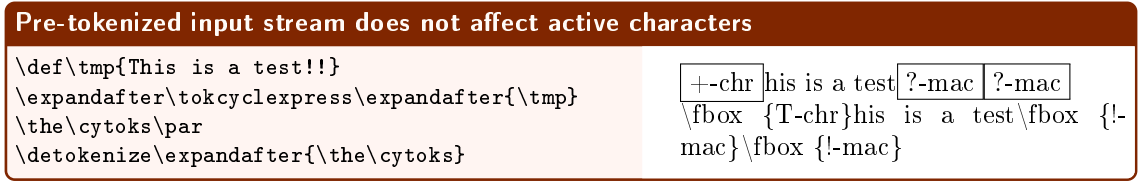

 $\circled{2}$  One aspect of T<sub>E</sub>X to remember is that catcodes are assigned at tokenization; however, for active characters, the substitution assignment is evaluated only upon execution. So, if a cat-13 token is placed into a \def, it will remain active even if the catcode of that character code is later changed. But if the cat-13 active definition is changed prior to the execution of the \def'ed token, the revised token assignment will apply.

The following example demonstrates this concept, while showing, whithout changing the input in any way, that tokcycle can properly digest active and implicit grouping (cat-1,2) characters:

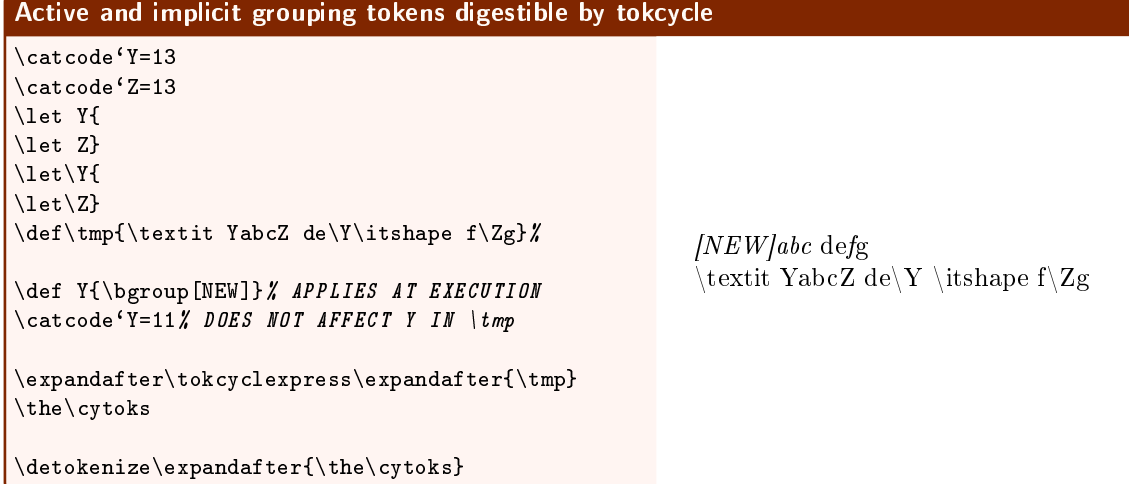

#### 1.6.2 Trap Catcode 6 (explicit & implicit) tokens

Typically, cat-6 tokens (like #) are used to designate the following digit (1-9) as a parameter. Since they are unlikely to be used in that capacity inside a tokcycle input stream, the package behavior is to convert them into something cat-12 and set the if-condition \catSIXtrue. In this manner, \ifcatSIX can be used inside the Character directive to convert cat-6 tokens into something of the user's choosing.

As to this cat-12 conversion, explicit cat-6 characters are converted into the same character with cat-12. On the other hand, implicit cat-6 control sequences (e.g.,  $\let\mathbf{whash#}$ ) are converted into a fixed-name macro, \implicitsixtok, whose cat-12 substitution text is a \string of the original implicit-macro name.

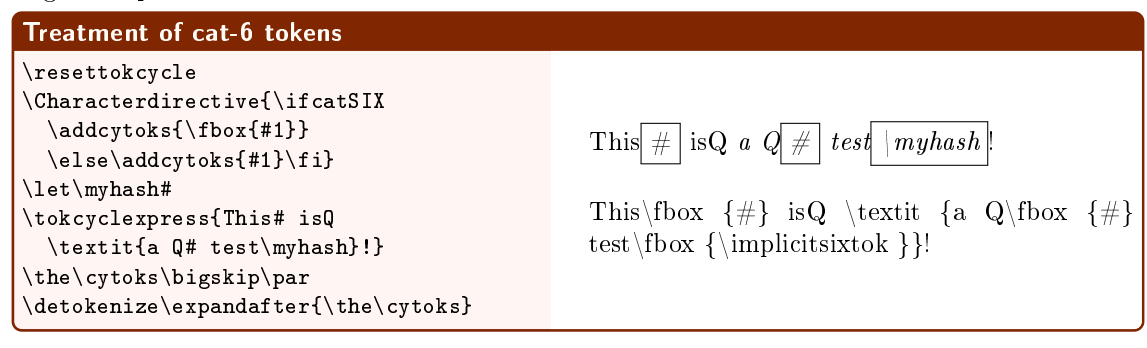

#### Multiple explicit cat-6 tokens are not a problem

```
\catcode`Q=6
\tokcyclexpress{This# isQ
 \textit{a Q# test\myhash}!}
\the\cytoks
```

```
This \# \, | \, \text{is} \, \text{Q} \, | \, a \, | \, Q \, | \, \# \, | \, \text{test} \, | \, \text{myhash}
```
 For what is, perhaps, a rare situation, one can even process input streams that contain cat-6 macro parameters. A package macro, \whennotprocessingparameter#1{<directive when not a parameter>}, can be used inside of the Character directive to intercept parameters. In this example, a macro is defined and then executed, subject to token replacements brought about by the expandable Character directive.

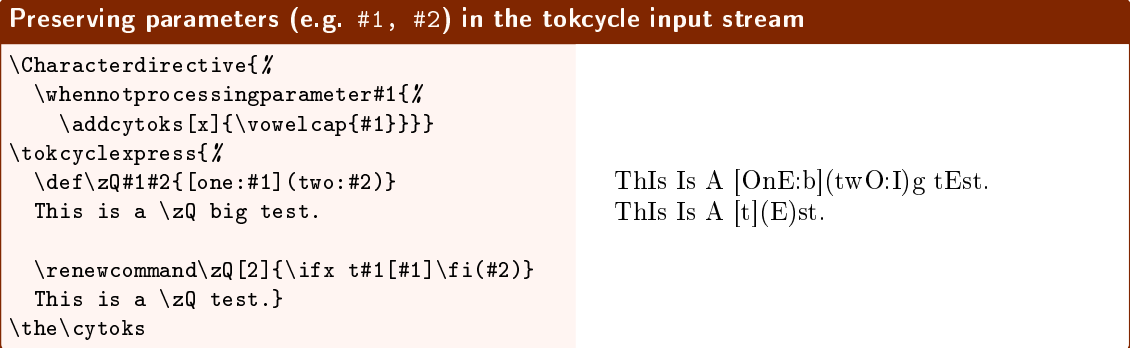

#### \cytoks altdetokenization:

\def\zQ#1#2{[OnE:#1](twO:#2)} ThIs Is A \zQ bIg tEst. \par\renewcommand\zQ[2]{\ifx t#1[#1]\fi(#2)} ThIs Is A \zQ tEst.

#### 1.6.3 Trap implicit tokens in general

Implicit control sequences (assigned via \let to characters) were already mentioned in the context of cat-6. However, implicit control sequences can be of any valid catcode (except for cat-0, which we instead call macros or primitives). The condition  $\inf_{i=1}^{\infty}$  is used to flag such tokens for special processing, as well as active tokens that are \let to anything unexpandable.

In the next example, implicit, cat-6 and implicit-cat-6 tokens may all be differentiated, shown here with a multiplicity of **\fboxes**.

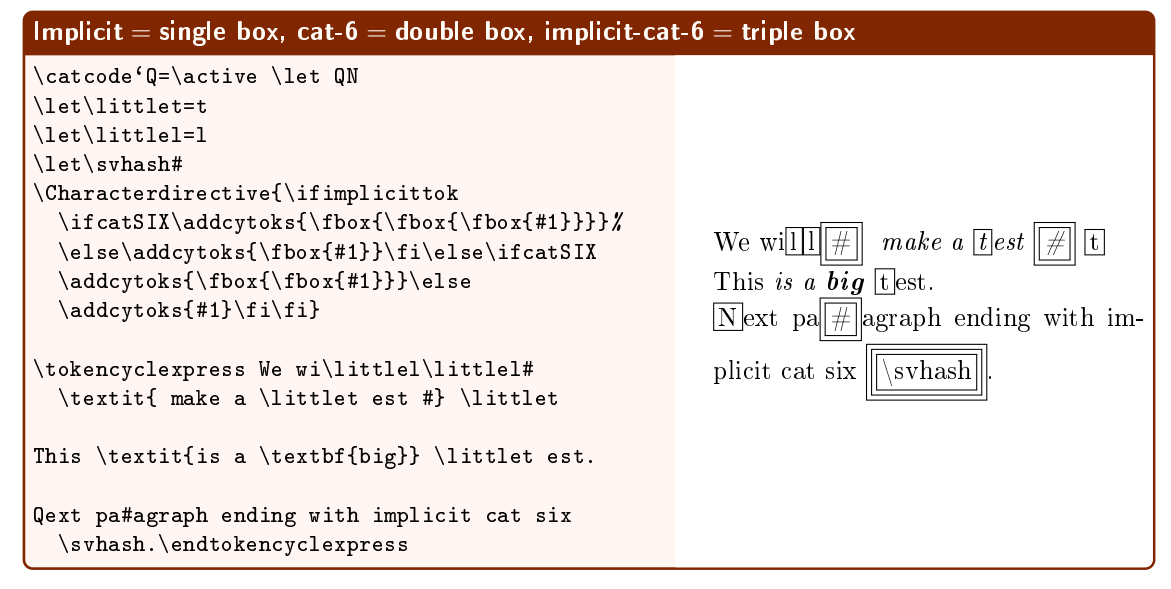

In the following example, we use both control sequences and active characters in \def and \let capacities, to demonstrate how tokcycle digests things. Implicit tokens (tokens \let to characters) are shown in a box, with both the token name and the implicit value (note that tokens \let to macros and primitives are not considered implicit). Active tokens processed through the character directive are followed with a †, whereas those processed through the macro directive are followed with a ‡.

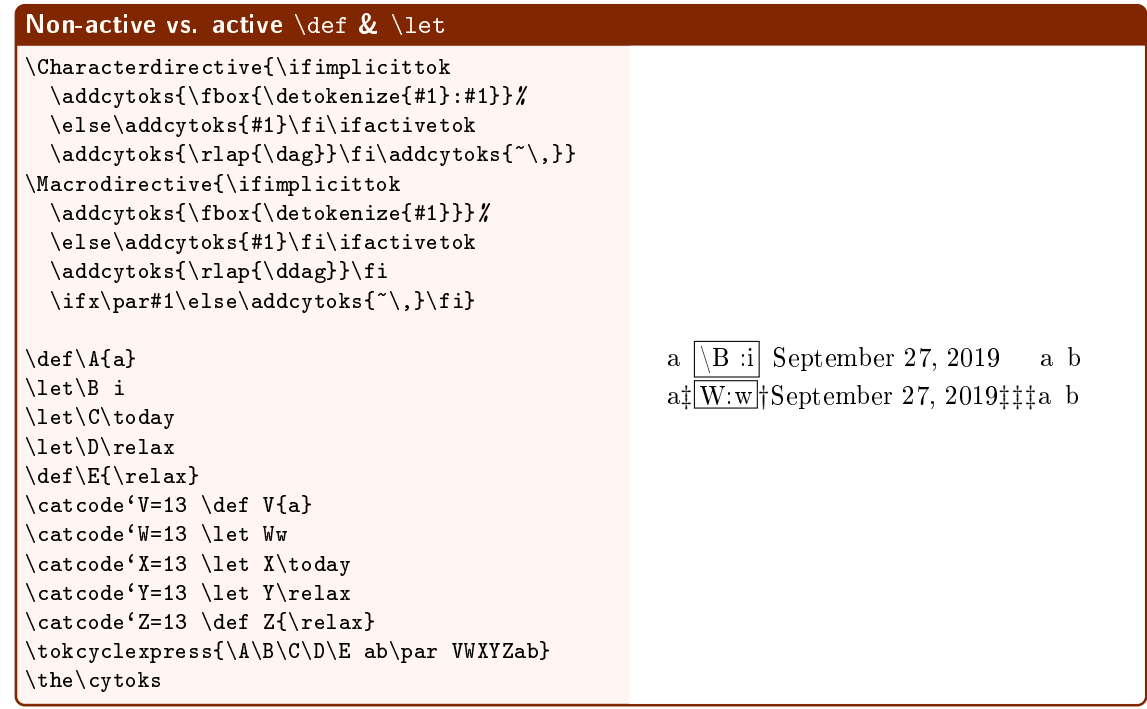

If the input stream is subject to pre-expansion, one will require **\noexpand** for macros where no pre-expansion is desired.

 $\leq$  If the input stream is provided pre-tokenized via \def, TEX convention requires cat-6 tokens to appear in the input stream as duplicate, e.g. ##.

#### 1.6.4 Changing grouping tokens (catcodes 1,2)

Changing grouping tokens (catcodes 1,2) may require something more, if the output stream is to be detokenized. In the following examples, pay attention to the detokenized grouping around the argument to \fbox.

As we will see, the issues raised here only affect the situation when detokenization of the output stream is required.

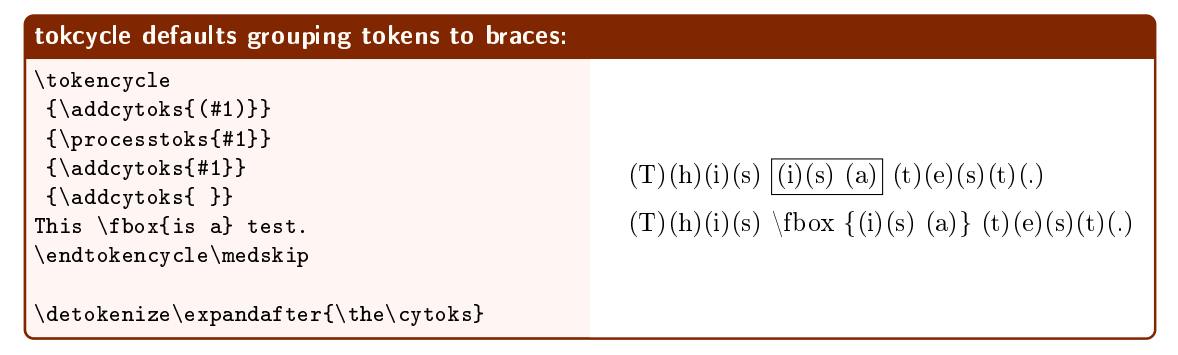

One can make brackets cat-1,2, redefining bgroup/egroup to  $\lceil \cdot \rceil$ . However, while one can now use brackets in input stream, braces will still appear in the detokenized tokcycle output stream:

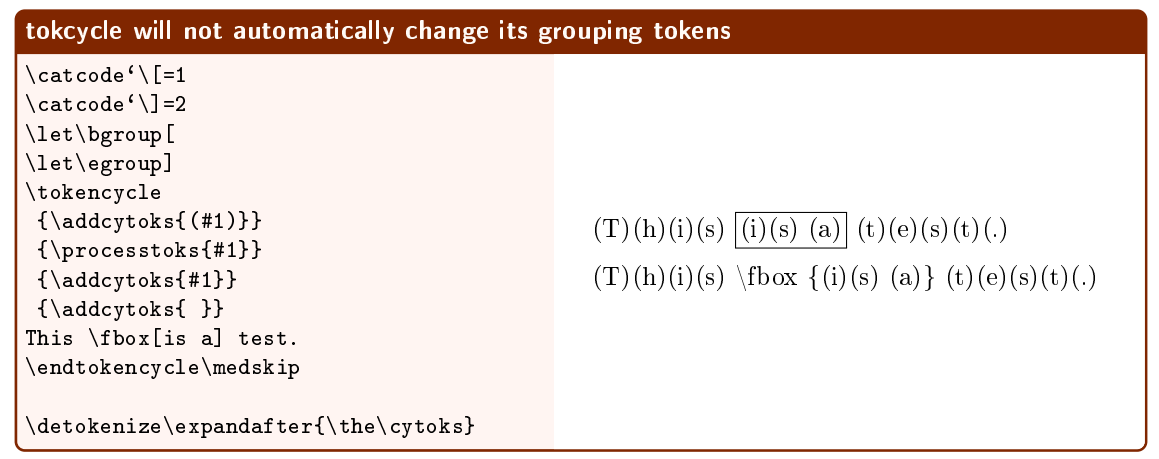

If it is necessary to reflect revised grouping tokens in the output stream, the  $\setminus$ settcgrouping macro is to be used.

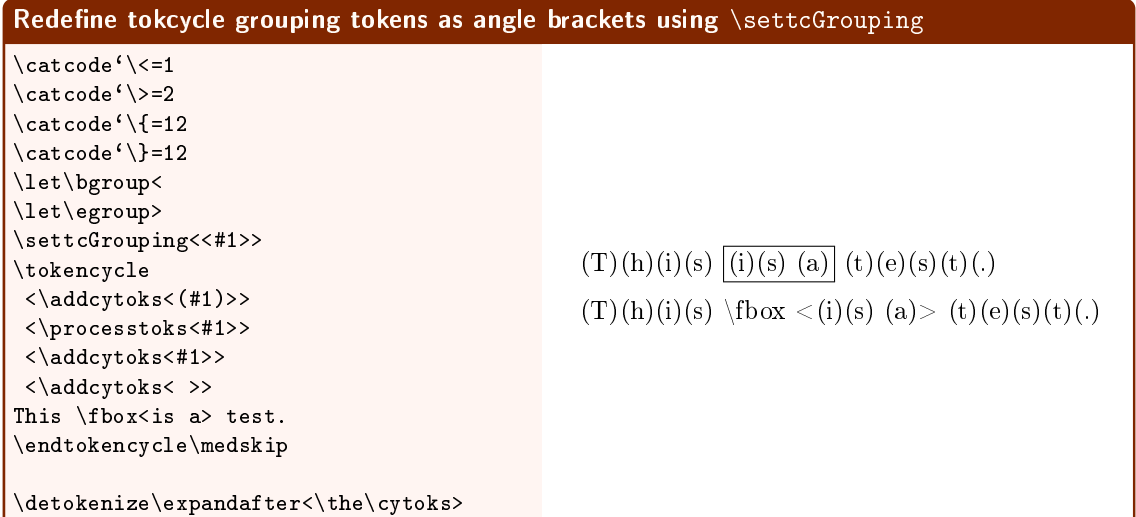

Angle brackets are now seen in the above detokenization. Until subsequently changed, cat-1,2 angle brackets now appear in detokenized tokcycle groups, even if other cat-1,2 tokens were used in the input stream. Bottom line:

- adding, deleting, or changing catcode 1,2 explicit grouping tokens, e.g.,  $\{\}$ , (in conjunction with their associated implicit  $\begin{cases} \begin{pmatrix} \frac{\omega}{\omega} \end{pmatrix}$  tokens will not affect tokeycle's ability to digest proper grouping of the input stream, regardless of which tokens are catcode 1,2 at the moment.
- The grouping tokens used in tokeycle's output default to  $\{\}$  braces (with cat-1,2), but can be changed deliberately using \settcGrouping.
- The package, currently, has no way to reproduce in the output stream the actual grouping tokens that occur in the input stream, but one should ask, for the particular application, if it really matters, as long as the the proper catcodes-1,2 are preserved?

#### 1.6.5 Catcode 10 space tokens

Here we demonstrate that tokcycle can handle arbitrary redesignation of tokens to cat-10, as well as implicit space tokens.

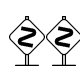

 $\bigotimes_{i=1}^{\infty}$  While it should seem natural, we note that implicit space tokens are directed to the Space directive rather than the Character directive. However, \ifimplicittok may still be used to differentiate an explicit space from an implicit one.

Note in the following examples that cat-10 tokens do not get under-dots. The next three examples all use the same input, but with different catcode settings for the space and the underscore.

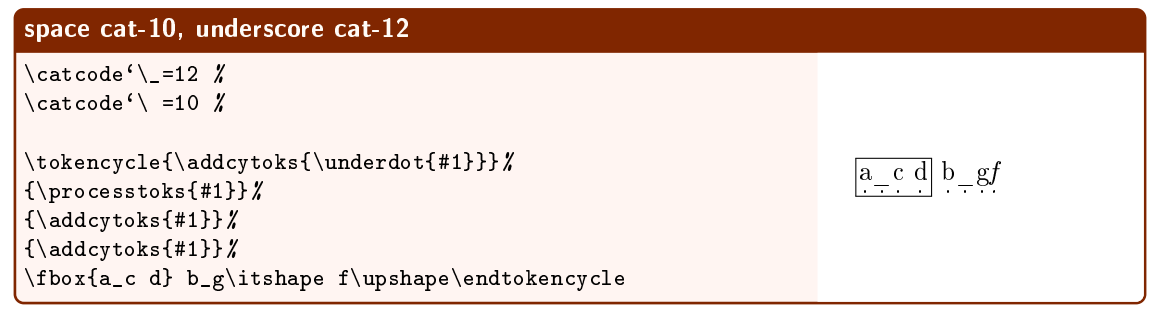

#### space cat-10, underscore cat-10

 $\text{catoode}^{\prime}$  =10 %  $\text{catoode}' \ = 10 \frac{\gamma}{4}$ 

\tokencycle{\addcytoks{\underdot{#1}}} {\processtoks{#1}}%  ${\d{addcytoks{#1}}\}$ {\addcytoks{#1}}% \fbox{a\_c d} b\_g\itshape f\upshape\endtokencycle

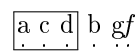

 $\begin{aligned} \text{a c-d-b g}.f \end{aligned}$ 

 $\begin{bmatrix} a & c \end{bmatrix}$  b g f

#### space cat-12, underscore cat-10

 $\text{catoode}'$  =10 %  $\setminus$ catcode<sup> $\setminus$ </sup> =12 %

```
\tokencycle{\addcytoks{\underdot{#1}}}
{\pmod { \#1} }{\label{label}{\addcytoks{#1}}%
\fbox{a_c d} b_g\itshape f\upshape\endtokencycle
```
#### Implicit spaces work, too

```
\resettokcycle
\verb|Characterdirective{addcytoks{\\underdot{#1}}}\verb|\def\::\{\\let\mysptoken= }\ \ : \ %\text{Catcode}' = 10 %
\text{Catcode}' \ = 12 \frac{\pi}{4}\tokencyclexpress
```

```
\fbox{a\mysptoken{}c d} b_g\itshape f\upshape
\endtokencyclexpress
```
#### 1.6.6 Changes to catcode 0

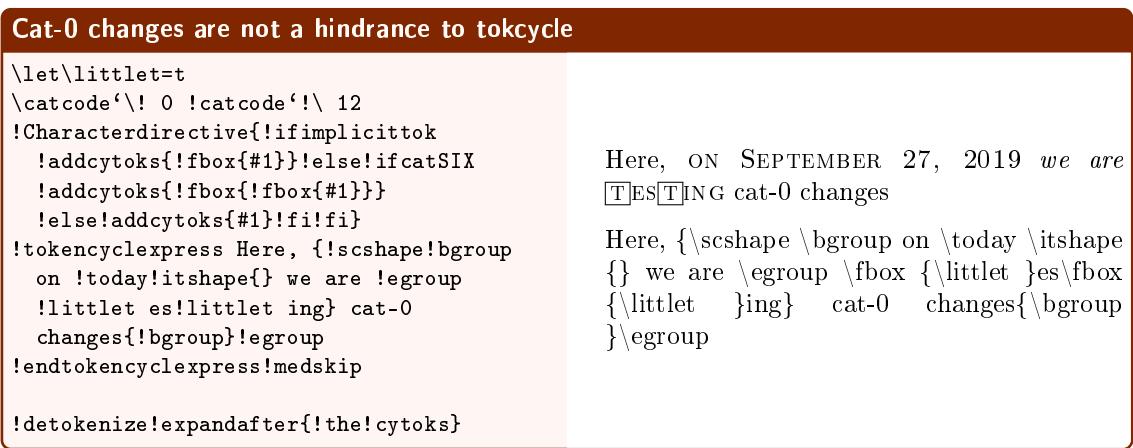